**[赵刚](https://zhiliao.h3c.com/User/other/0)** 2007-09-26 发表

#### **AR系列路由器debugging PIM DM命令**

【命令】 **debugging PIM DM** { alert | all | mrt | recv | send | timer | warning } **undo debugging PIM DM** { alert | all | mrt | recv | send | timer | warning } 【视图】 用户视图 【参数】 **alert**: PIM DM声明信息开关。 **all**: PIM DM的所有调试信息。 **mrt**: PIM DM路由表调试信息。 **recv**: PIM DM主机调试信息。 **Send**: PIM DM报文调试信息。 **Timer**: PIM DM定时器调试信息。 **Warning**: PIM DM警告调试信息 【描述】 **debugging PIM DM**命令用来打开PIM DM的调试信息开关 **undo debugging PIM DM**命令用来关闭PIM DM的调试信息开关。 缺省情况下,PIM DM的调试信息开关是关闭的。 表1:debugging pim dm 命令输出信息列表 **字段 インストランストランストランストランストランストランストランス 食欲** All PIM DM debugging switch is on 表明是打开所有的PIM DM调试信息 开关 PIM-DM MRT operation debugging<br>switch is on PIM DM路由信息调试功能被打开 PIM-DM alert debugging switch is o PIM-DM alert debugging switch is o | PIM DM事件信息调试功能被打开 PIM-DM all packet recv debugging s<br>witch is on PIM DM接收报文调试功能被打开 PIM-DM all packet send debugging switch is on PIM DM发送报文调试信息功能被打 开 PIM-DM timer debugging switch is o <sup>n</sup> PIM DM计时器调试信息功能被打开 PIM-DM warning debugging switch i PIM-DM warning debugging switch I |<br>s on

### 表2: debugging pim dm alert命令输出信息列表

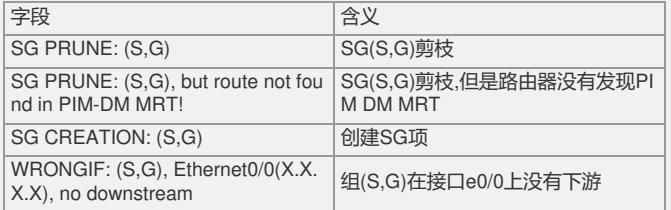

#### 表3: debugging pim dm mrt命令输出信息列表

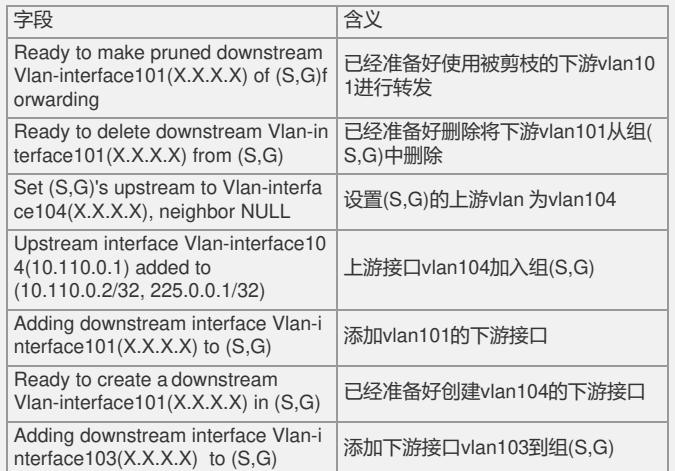

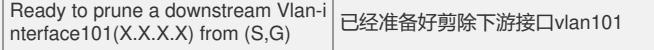

# 表4: debugging pim dm recv/send命令输出信息列表

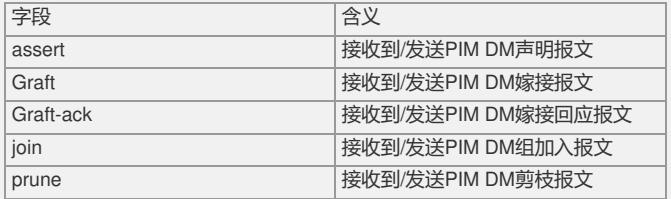

## 表5: debugging pim dm timer命令输出信息列表

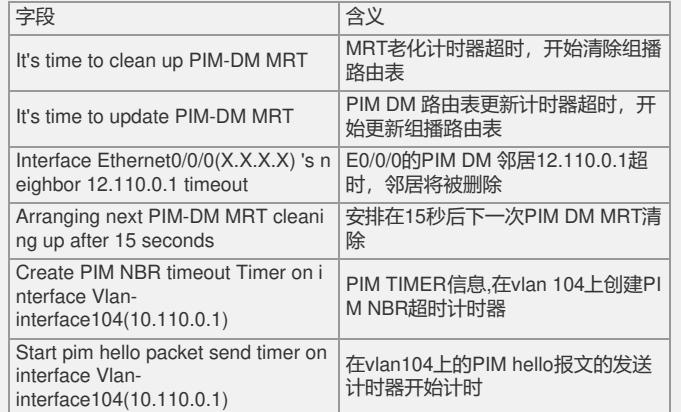

表6: debugging pim dm warning命令输出信息列表

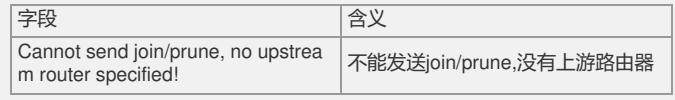